Министерство науки и высшего образования Российской Федерации Федеральное государственное бюджетное образовательное учреждение высшего образования «Владимирский государственный университет имени Александра Григорьевича и Николая Григорьевича Столетовых» (ВлГУ)

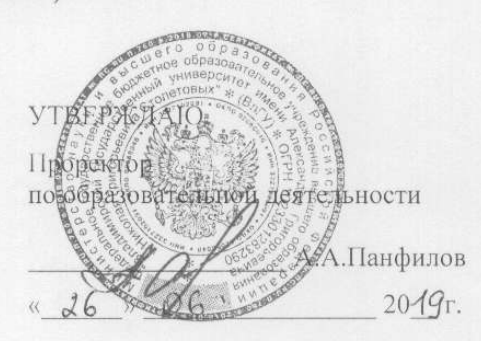

#### РАБОЧАЯ ПРОГРАММА ДИСЦИПЛИНЫ ВВЕДЕНИЕ В СПЕЦИАЛЬНОСТЬ (наименование дисциплины)

Направление подготовки 09.03.01 Информатика и вычислительная техника

Профиль/программа подготовки Высокопроизводительные и распределенные вычисления

Уровень высшего образования бакалавриат

Форма обучения Очная

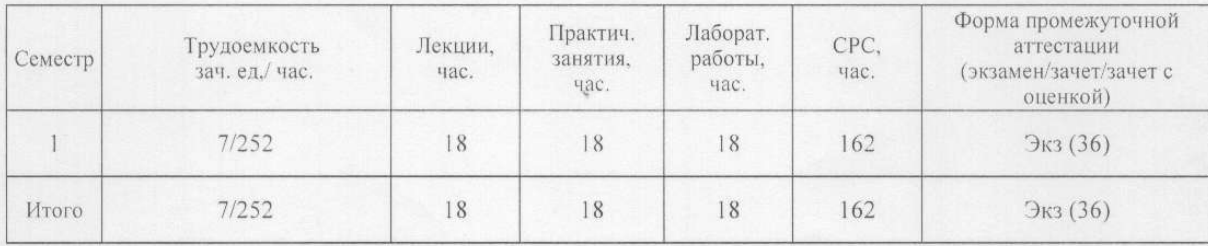

Владимир 2019

## **1. ЦЕЛИ ОСВОЕНИЯ ДИСЦИПЛИНЫ**

Цель освоения дисциплины «Введение в специальность» является ознакомление студентов c предметной областью по направлению обучения 09.03.01 «Информатика и вычислительная техника», базовыми понятиями информатики, связанными с вычислительной техникой, информационными и коммуникационными технологиями.

Задачи:

- ознакомление с областью и сферой профессиональной деятельности,
- изучение базовых понятий информатики;
- изучение основ устройств и систем вычислительной техники.

## **2. МЕСТО ДИСЦИПЛИНЫ В СТРУКТУРЕ ОПОП ВО**

Дисциплина Введение в специальность относится к обязательной части ОПОП ВО.

Пререквизиты дисциплины: дисциплина опирается на знания предметов основной образовательной программы среднего (полного) общего образования: математика, информатика.

## **3. ПЛАНИРУЕМЫЕ РЕЗУЛЬТАТЫ ОБУЧЕНИЯ ПО ДИСЦИПЛИНЕ**

Планируемые результаты обучения по дисциплине, соотнесенные с планируемыми результатами освоения ОПОП

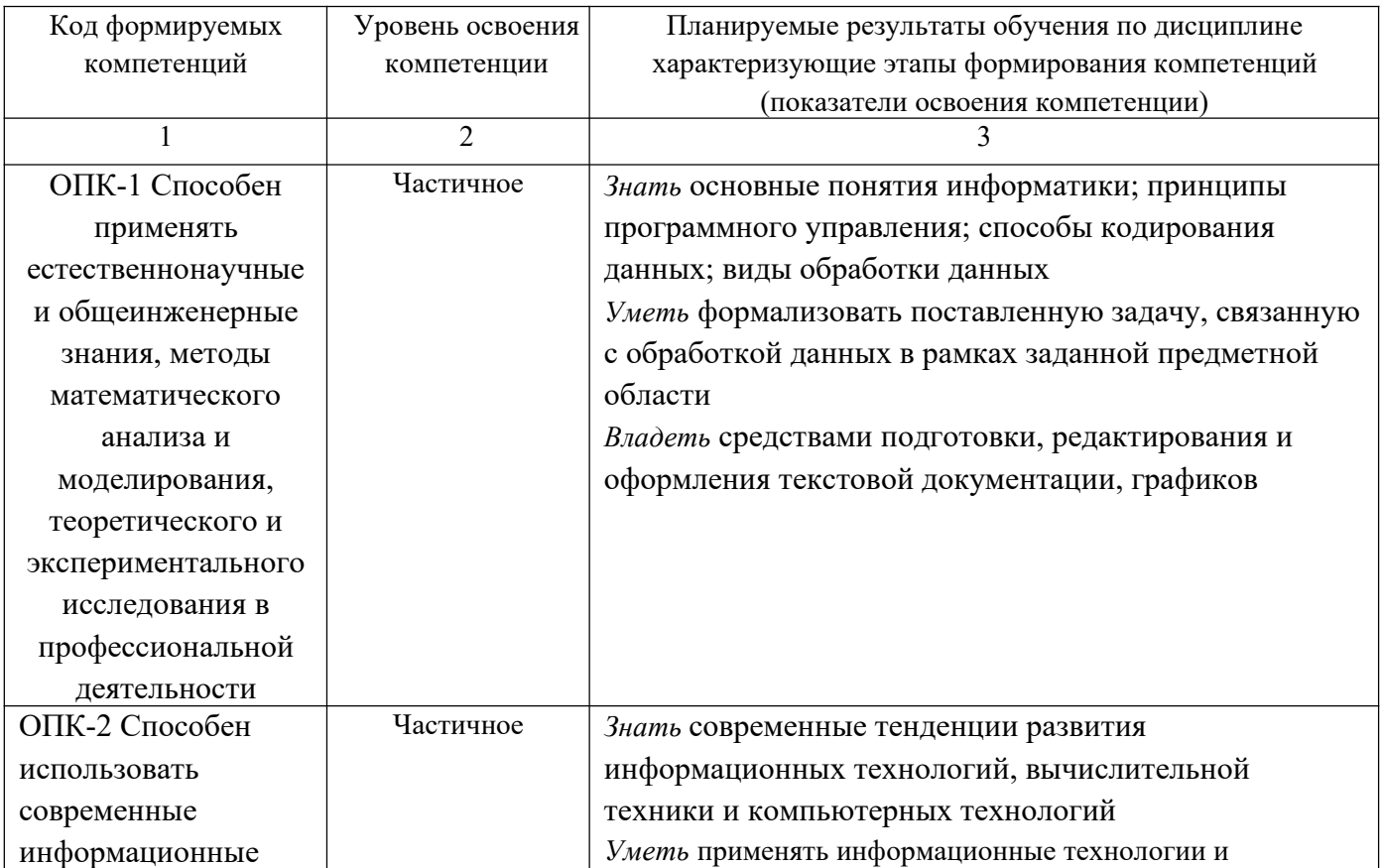

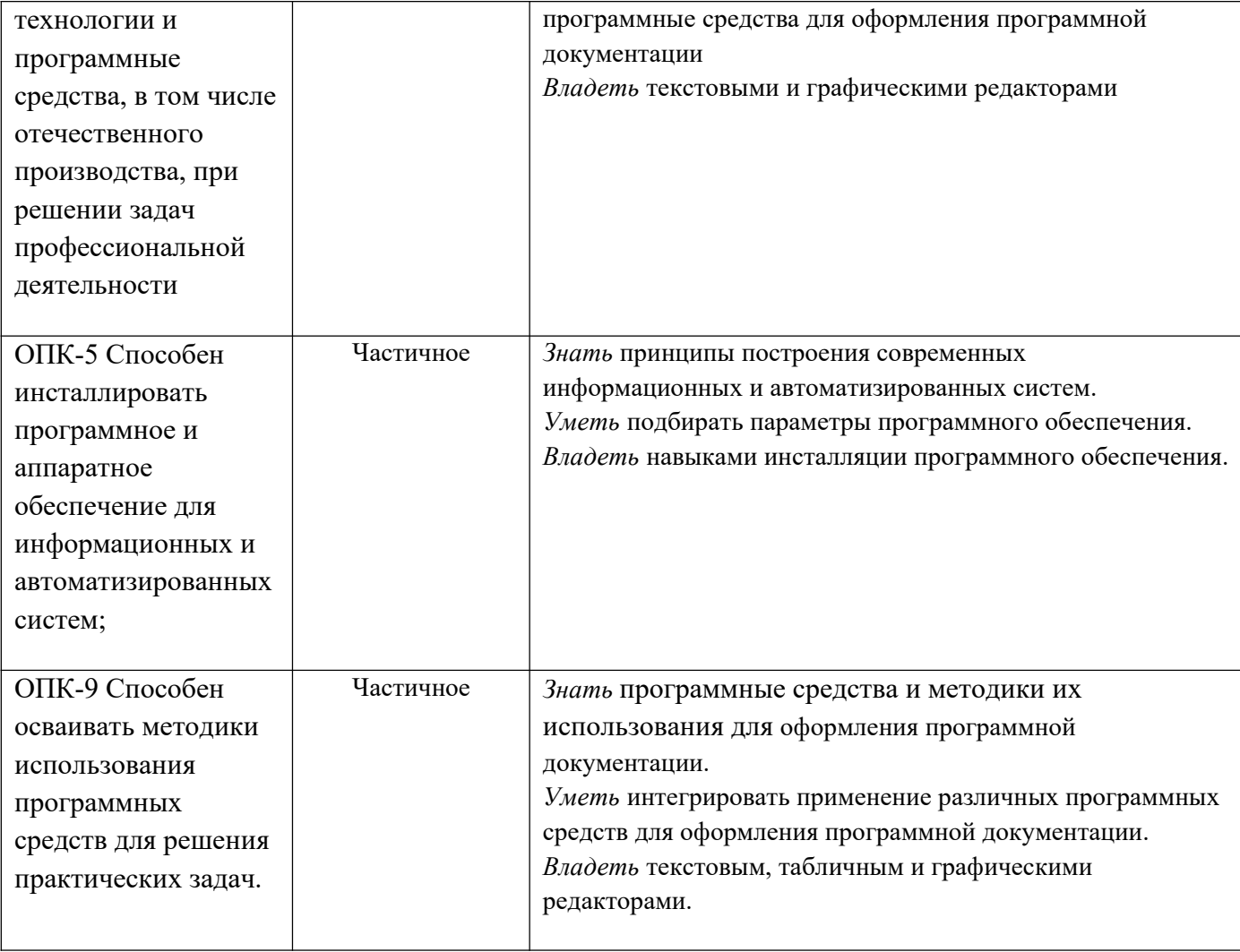

### 4. ОБЪЕМ И СТРУКТУРА ДИСЦИПЛИНЫ

Трудоемкость дисциплины составляет 7 зачетных единиц, 252 часов

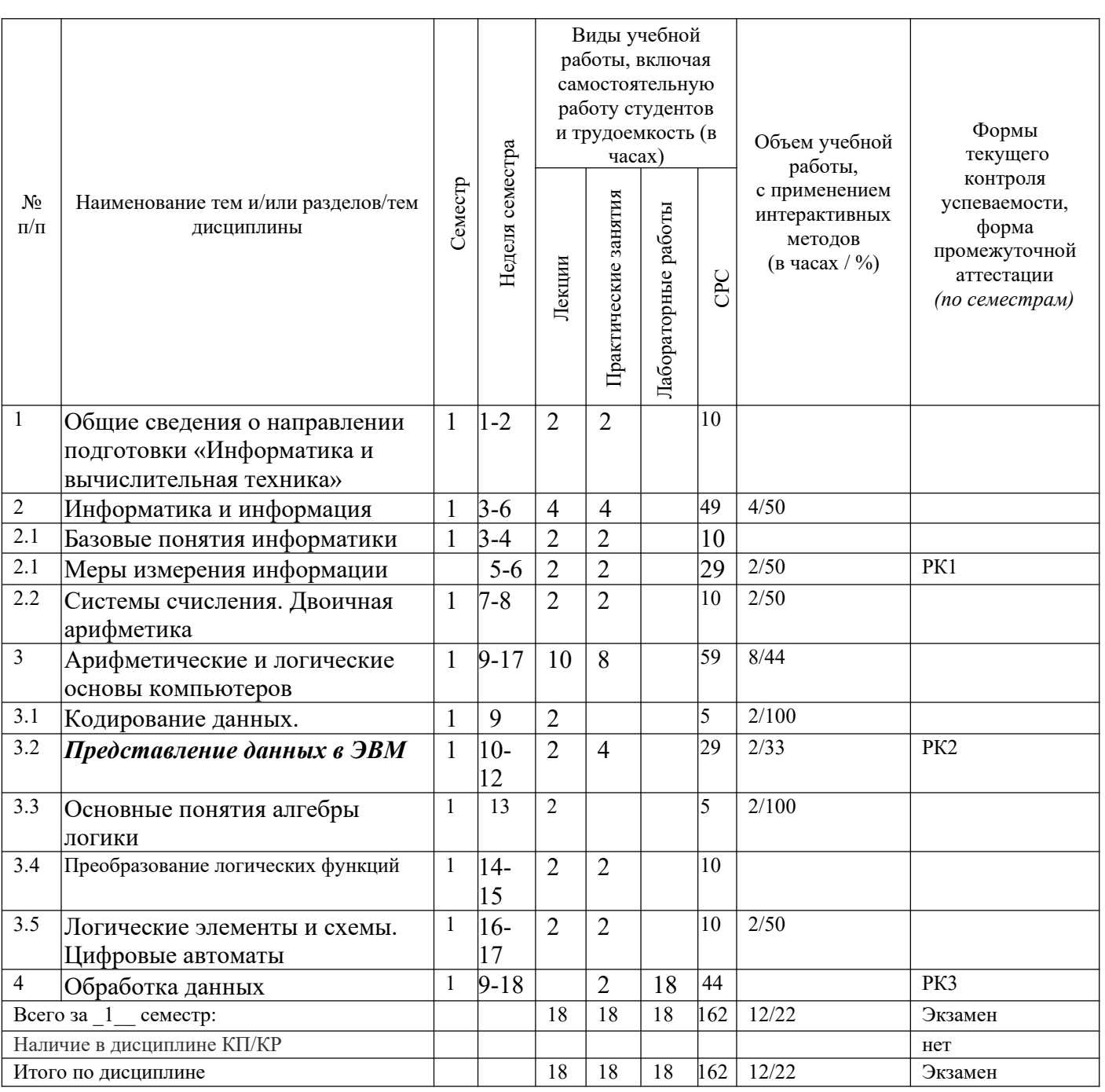

### Содержание лекционных занятий по дисциплине

Раздел 1. Общие сведения о направлении подготовки «Информатика и вычислительная техника»

Предмет и область деятельности в соответствии с ФГОС по направлению 09.03.01

Раздел 2 Информатика и информация

Тема 2.1 Базовые понятия информатики

Вычислительная машина. Определение информатики. Три концепции понятия информации.

Тема 2.2 Меры измерения информации

Количество и качество информации. Меры информации - структурная; статистическая; семантическая. Количество информации. Информация и энтропия.

Раздел 3 Арифметические и логические основы компьютеров

Тема 3.1 Системы счисления. Двоичная арифметика

Позиционные и непозиционные системы счисления. Двоичная система счисления. Правила преобразования чисел из одной СС в другую. Представление двоичных чисел в прямом, обратном и дополнительных кодах. Сложение и вычитание двоичных чисел.

Тема 3.2 Кодирование данных.

Кодирование данных кодовыми словами постоянной длины. Алгоритм кодирования Хаффмена. Алгоритм кодирования Лемпела-Зива.

Тема 3.3 Представление данных в ЭВМ

Форматы представления данных - формат представления целых чисел, чисел с фиксированной точкой. Нормализация чисел с плавающей точкой, мантисса, смещенный порядок.

Тема 3.4 Основные понятия алгебры логики

Логические переменные. Функции двух логических переменных. Аксиомы и теоремы алгебры логики. Функция n логических переменных.

Тема 3.5 Преобразование логических функций

Таблица истинности логической функции. СДНФ и СКНФ. Минимизация логических функций. Карта Карно.

Тема 3.6

Логические элементы и схемы. Цифровые автоматы

Базовые логические вентили. Базис логической схемы. Составление логической схемы по логической функции. Преобразование логической схемы их одного базиса в другой.

## Содержание практических/лабораторных занятий по дисциплине

Раздел 1. Общие сведения о направлении подготовки «Информатика и вычислительная техника»

Практическое занятий №1. Контрольная работа: Проверка базовых знаний школьного курса «Информатика».

Раздел 2 Информатика и информация

Тема 2.1 Базовые понятия информатики

Практическое занятий №2.

Решение задач на определение собственной, взаимной информации, энтропии.

Практическое занятие №3.

Контрольная работа (рейтинг- контроль 1).

Разлел 3 Арифметические и логические основы компьютеров

Тема 3.1 Системы счисления. Двоичная арифметика

Практическое занятий №4.

Решение задач на перевод чисел из одной системы счисления в другую:  $CC_{10} - CC_{2}/ CC_{N}$ ,  $CC_{2} -$ 

 $CC_8/CC_{16}$ ,  $CC_{10} - CC_8/CC_{16}$ ; представление чисел в прямом, обратном и дополнительном кодах;

сложение чисел в прямом и дополнительном кодах.

Тема 3.3 Представление данных в ЭВМ

Практическое занятие №5

Решение задач на представление данных в формате с фиксированной и плавающей точкой, нормализованная форма двоичных чисел в формате с плавающей точкой.

Практическое занятие №6

Контрольная работа (рейтинг- контроль 2).

Тема 3.5 Преобразование логических функций.

Практическое занятие №7

Решение задач: составление таблицы истинности логической функции, запись функции в СКНФ и СДНФ, минимизация функции 4-х логических переменных с использованием карт Карно.

Тема 3.6 Логические элементы и схемы. Цифровые автоматы.

Практическое занятие №8

Решение задач: преобразование логической схемы к заданному базису, составление схемы в базисе И/ ИЛИ/ НЕ; преобразование логической схемы в другой базис (И-НЕ/ ИЛИ- НЕ).

Раздел 4 Обработка данных

Лабораторное занятие №1. Лабораторная работа №1. Оформление текстовых документов по ГОСТ 2.105 – 95.

Лабораторное занятие №2. Лабораторная работа №1 (продолжение).

Лабораторное занятие №3. Лабораторная работа №2. Оформление программной документации по ГОСТ 19.

Лабораторное занятие №4. Лабораторная работа №3 Обработка числовых данных Практическое занятие №9.

Контрольная работа (рейтинг- контроль 3).

### **5. ОБРАЗОВАТЕЛЬНЫЕ ТЕХНОЛОГИИ**

В преподавании дисциплины «Введение в специальность» используются разнообразные образовательные технологии как традиционные, так и с применением активных и интерактивных методов обучения.

Активные и интерактивные методы обучения:

интерактивная лекция (темы №2.2, 3.1, 3.2, 3.3, 3.4, 3.6).

# **6. ОЦЕНОЧНЫЕ СРЕДСТВА ДЛЯ ТЕКУЩЕГО КОНТРОЛЯ УСПЕВАЕМОСТИ, ПРОМЕЖУТОЧНОЙ АТТЕСТАЦИИ ПО ИТОГАМ ОСВОЕНИЯ ДИСЦИПЛИНЫ И УЧЕБНО-МЕТОДИЧЕСКОЕ ОБЕСПЕЧЕНИЕ САМОСТОЯТЕЛЬНОЙ РАБОТЫ СТУДЕНТОВ**

Текущий контроль успеваемости Рейтинг-контроль 1

1 Представить десятичные числа в системах счисления по основанию 2, 8 и 16:

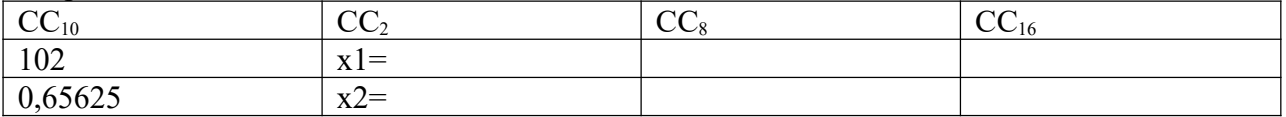

2 Представить в 10-й и 2-й системе счисления числа

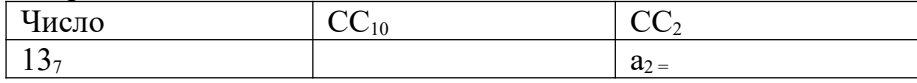

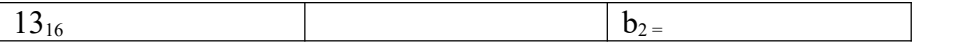

3Найти сумму и разность чисел из задания 2, используя прямой и дополнительный коды.

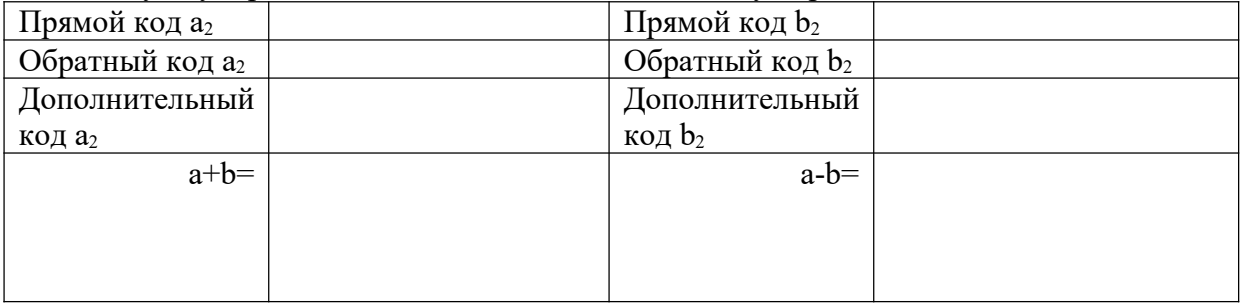

4 Представить числа из задания 2 в формате с фиксированной точкой.

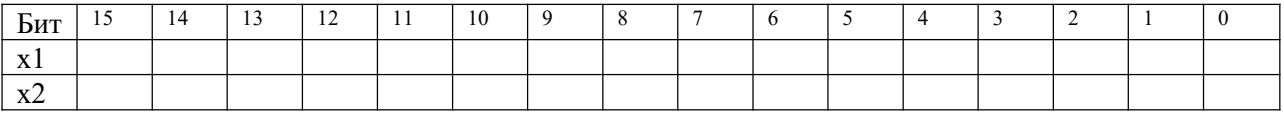

5 Представить число 102,65625 в 2-й системе счисления в нормализованном виде и записать в формате с плавающей точкой, указав число разрядов для знака, мантиссы и порядка.

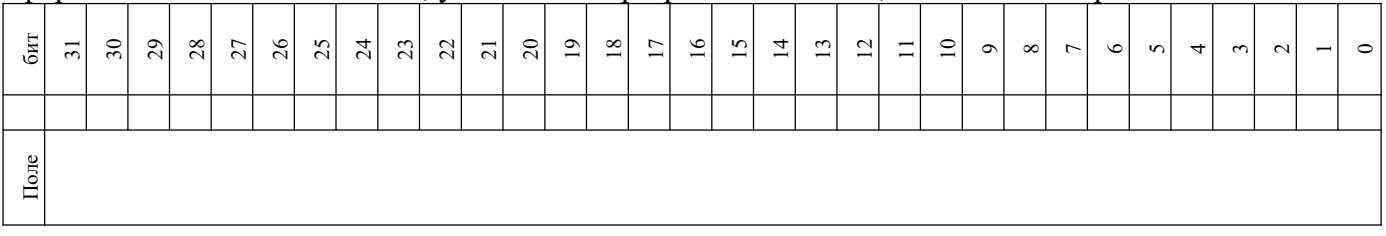

Рейтинг-контроль 2

Вариант 1

1 Определить количество бит, содержащихся в

1 Гбайтах

- 3,3 Мбайтах
- 4 байтах

2 В коробке лежат 4 белых и 2 черных шара. Определить количество информации, содержащееся в сообщении «Достали белый шар»

3. Алфавит содержит 8 символов, вероятности появления которых равны 0,2; 0,2; 0,15; 0,12; 0,1; 0,08; 0,08; 0,07. Определить коды каждого символа и эффективность кодирования при использовании кода Хаффмена.

4 Закодировать последовательность с использованием алгоритма Лемпела-Зива, указать длину кода для фразы.

00001010100011110100100101001010100010010

Вариант 2

1 Определить количество бит, содержащихся в

3 Гбайтах

0,3 Мбайтах

12 байтах

2 В коробке лежат 4 белых и 4 черных шара. Определить количество информации, содержащееся в сообщении «Достали белый шар»

3. Алфавит содержит 8 символов, вероятности появления которых равны 0,2; 0,17; 0,16; 0,13; 0,1;

0,09; 0,08; 0,07. Определить коды каждого символа и эффективность кодирования при использовании кода Хаффмена.

4 Закодировать последовательность с использованием алгоритма Лемпела-Зива, указать длину кода для фразы.

0011100010101000111101001001010010101000100

Вариант 4

1 Определить количество бит, содержащихся в

5 Гбайтах

0,3 Мбайтах

5 байтах

2 В коробке лежат 1 белый и 5 черных шара. Определить количество информации, содержащееся в сообщении «Достали белый шар»

3. Алфавит содержит 8 символов, вероятности появления которых равны 0,21; 0,2; 0,16; 0,13; 0,1; 0,08; 0,08; 0,06. Определить коды каждого символа и эффективность кодирования при использовании кода Хаффмена.

4 Закодировать последовательность с использованием алгоритма Лемпела-Зива, указать длину кода для фразы.

100000100111100010010100101010001001111110

# Вариант 4

1 Определить количество бит, содержащихся в

2,5 Гбайтах 0,3 Мбайтах

20 байтах

2 В коробке лежат 1 белый и 4 черных шара. Определить количество информации, содержащееся в сообщении «Достали белый шар»

3. Алфавит содержит 8 символов, вероятности появления которых равны 0,21; 0,2; 0,16; 0,13; 0,1; 0,08; 0,08; 0,06. Определить коды каждого символа и эффективность кодирования при использовании кода Хаффмена.

4 Закодировать последовательность с использованием алгоритма Лемпела-Зива, указать длину кода для фразы.

01100000 000111100010010100101010001001111

Вариант 5

1 Определить количество бит, содержащихся в

1 Гбайтах

3,3 Мбайтах

4 байтах

2 В коробке лежат 4 белых и 2 черных шара. Определить количество информации, содержащееся в сообщении «Достали белый шар»

3. Алфавит содержит 8 символов, вероятности появления которых равны 0,2; 0,2; 0,15; 0,12; 0,1; 0,08; 0,08; 0,07. Определить коды каждого символа и эффективность кодирования при использовании кода Хаффмена.

5 Дана последовательность, закодированная с использованием алгоритма Лемпела-Зива, длина кода для фразы равна 5битам. Определить исходную последовательность.

000000001000011001100000100100010110111001010010001001100101010010110111000

Вариант 6

1 Определить количество бит, содержащихся в

3 Гбайтах

0,3 Мбайтах

12 байтах

2 В коробке лежат 4 белых и 4 черных шара. Определить количество информации, содержащееся в сообщении «Достали белый шар»

3. Алфавит содержит 8 символов, вероятности появления которых равны 0,2; 0,17; 0,16; 0,13; 0,1; 0,09; 0,08; 0,07. Определить коды каждого символа и эффективность кодирования при использовании кода Хаффмена.

4 Дана последовательность, закодированная с использованием алгоритма Лемпела-Зива, длина кода для фразы равна 5битам. Определить исходную последовательность.

000000001100001001100001001001001000101100111011000111010100101010101001000

Рейтинг-контроль 3

Составить таблицу истинности для функции, заданной набором единичных значений, представить функцию в ДНФ и КНФ. Минимизировать функцию, используя карту Карно. По минимизированной функции составить логическую схему (использовать базовые логические вентили).

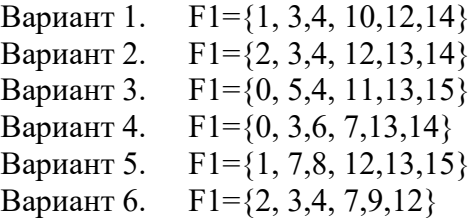

# Промежуточная аттестация по итогам освоения дисциплины «Введение в специальность»

Перечень экзаменационных вопросов:

- 1. Информация, свойства информации.
- 2. Структурная мера информации.
- 3. Статистическая мера информации
- 4. Статистическая мера информации.
- 5. Кодирование информации кодами постоянной длины.
- 6. Энтропийное кодирование: алгоритм Хаффмэна.
- 7. Алгоритм кодирования Лемпела-Зива.
- 8. Позиционные и непозиционные системы счисления.
- 9. Преобразование чисел из двоичной СС в десятичную, шестнадцатиричную.
- 10. Преобразование чисел из десятичной, шестнадцатиричной СС в двоичную.
- 11. Форматы представления целых чисел в цифровых автоматах.
- 12. Форматы представления вещественных чисел в цифровых автоматах.
- 13. Двоичная арифметика: операции с целыми числами.
- 14. Двоичная арифметика: операции с вещественными числами.
- 15. Логические функции двух переменных.
- 16. Логические функции n переменных.
- 17. Минимизация логических функций n переменных.
- 18. Логические вентили и логические схемы.
- 19. Преобразование логических схем.
- 20. Понятие о цифровых автоматах и способах их описания.

(экзамен, зачет, зачет с оценкой). Приводятся контрольные вопросы.

### **Самостоятельная работа студентов**

Целью самостоятельной работы являются формирование личности студента, развитие его способности к самообучению и повышению своего профессионального уровня.

Самостоятельная работа заключается в изучении содержания тем курса по конспектам, учебникам и дополнительной литературе, подготовке к лабораторным и практическим занятиям, выполнении заданий для самостоятельной работы, оформлении отчетов по лабораторным работам, подготовке к промежуточной аттестации и экзаменам.

Задания для самостоятельной работы студентов

- 1. Ознакомиться с содержанием ГОС по направлению 09.03.01 «Информатика и вычислительная техника»( www.osu.ru/docs/fgos/proekt/bak\_09.03.01.doc).
- 2. Ознакомиться с «ГОСТ 2.105-95, ЕСКД Общие требования к текстовым документам».
- 3. Ответить на контрольные вопросы:
	- 1) Поле текста отступы от основной рамки.
	- 2) Структура текстового документа разделение на разделы, подразделы, пункты и подпункты, их расположение в тексте документа.
	- 3) Оформление заголовков нумерация разделов, правила написания заголовков (нумерованных и ненумерованных), отступы между заголовком и текстом, текстом и заголовком.
	- 4) Оформление перечислений простых, нумерованных, вложенных, правила нумерации перечислений.
	- 5) Оформление рисунков ссылки на рисунки в тексте, нумерация рисунков, правила оформления подрисуночной подписи, текст в рисунках.
	- 6) Оформление таблиц ссылки на таблицы в тексте, нумерация таблиц, правила оформления названия таблицы, перенос таблиц.
	- 7) Правила оформления формул нумерация формул, ссылки на формулы в тексте, правила пояснения обозначений в формулах.
	- 8) Стиль изложения материала.
- 4. Ознакомиться с «ГОСТ 2.104-2006 , ЕСКД Основные надписи» и стандартом предприятия «СТП 71.3-04 Дипломное проектирование. Обозначения в документах выпускных квалификационных работ»
- 5. Выполнить шаблоны основной надписи для текстовых документов по форме 2 и форме 2а для формата А4 (рекомендуется использовать MS Word).
- 6. Выполнить шаблон основной надписи для графических документов по форме 1 для формата А1 и А4.
- 7. Сформировать шифр документа основной надписи в соответствии со стандартом предприятия.
- 8. Ознакомиться с ГОСТ 19.701-90 ЕСПД Схемы алгоритмов, программ, данных и систем. Ответить на контрольные вопросы:
	- 1) Какие типы чертежей при разработке программной документации предусмотрены ГОСТ 19.701-90.
	- 2) Как заполняется основная надпись при оформлении программных чертежей.
	- 3) Общие требования к выполнению схем расположение блоков, заполнение поля чертежа.
	- 4) Правила выполнения основных блоков по ГОСТ
	- 5) Правила выполнения соединительных стрелок.
- 9. Сформировать шаблоны основных блоков схем алгоритмов (терминатор, процесс, условие, цикл, процедура) - (рекомендуется использовать MS Visio).
- 10. Ознакомиться с основными правилами работы с текстовым редактором (рекомендуется MS Word).
- 11. Ответить на контрольные вопросы:
	- 1) Выбор формата документа и управление ориентацией листа.
	- 2) Установка полей документа, вставка разрыв страницы, разрыв раздела.
	- 3) Форматирование абзаца красная строка, межстрочный интервал, отступы между абзацами, выравнивание текста, перенос слов.
	- 4) Форматирование шрифта выбор шрифта, кегля, эффекты (начертание полужирный, курсив, подчеркивание, надстрочный и подстрочный индексы).
	- 5) Вставка символов, формул, рисунков.
	- 6) Работа с таблицами создание таблиц, объединение, разбиение ячеек, изменение направления шрифта, границы таблицы и ячеек.
	- 7) Редактирование текста выделение фрагмента текста, копирование, удаление, вставка, форматирование по образцу.
	- 8) Оформление документа вставка нумерации страниц, стили обычный, заголовок 1 уровня, заголовок 2 уровня, формирование содержания.
- 12. Ознакомиться с основными правилами работы в графическом редакторе MS Visio.
- 13. Ответить на контрольные вопросы:
	- 1) Средства рисования в MS Visio: простые фигуры, установка толщины и вида линий, типы линий (стрелки);
	- 2) Надписи, редактирование текста.
	- 3) Редактирование чертежа.
	- 4) Вставка объекта MS Visio в текстовый документ.
- 14. Ознакомиться с основными правилами работы в табличном редакторе MS Excel.
- 15. Ответить на контрольные вопросы:
	- 1) Типы ячеек числовые(управление представлением данных), текстовые.
	- 2) Простые формулы, ссылка на ячейки текущего листа.
	- 3) Копирование формул.

.

- 4) Использование функций.
- 5) Формирование графиков.
- 6) Копирование данных в/ из Excel.

# **7. УЧЕБНО-МЕТОДИЧЕСКОЕ И ИНФОРМАЦИОННОЕ ОБЕСПЕЧЕНИЕ ДИСЦИПЛИНЫ**

### **7.1. Книгообеспеченность**

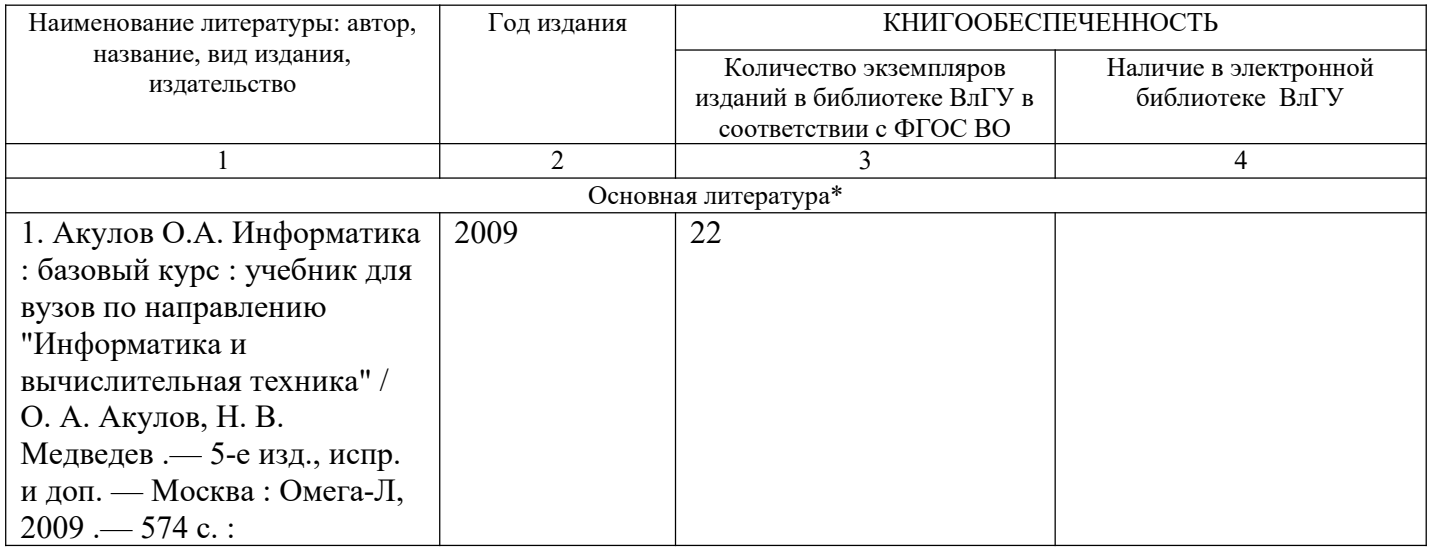

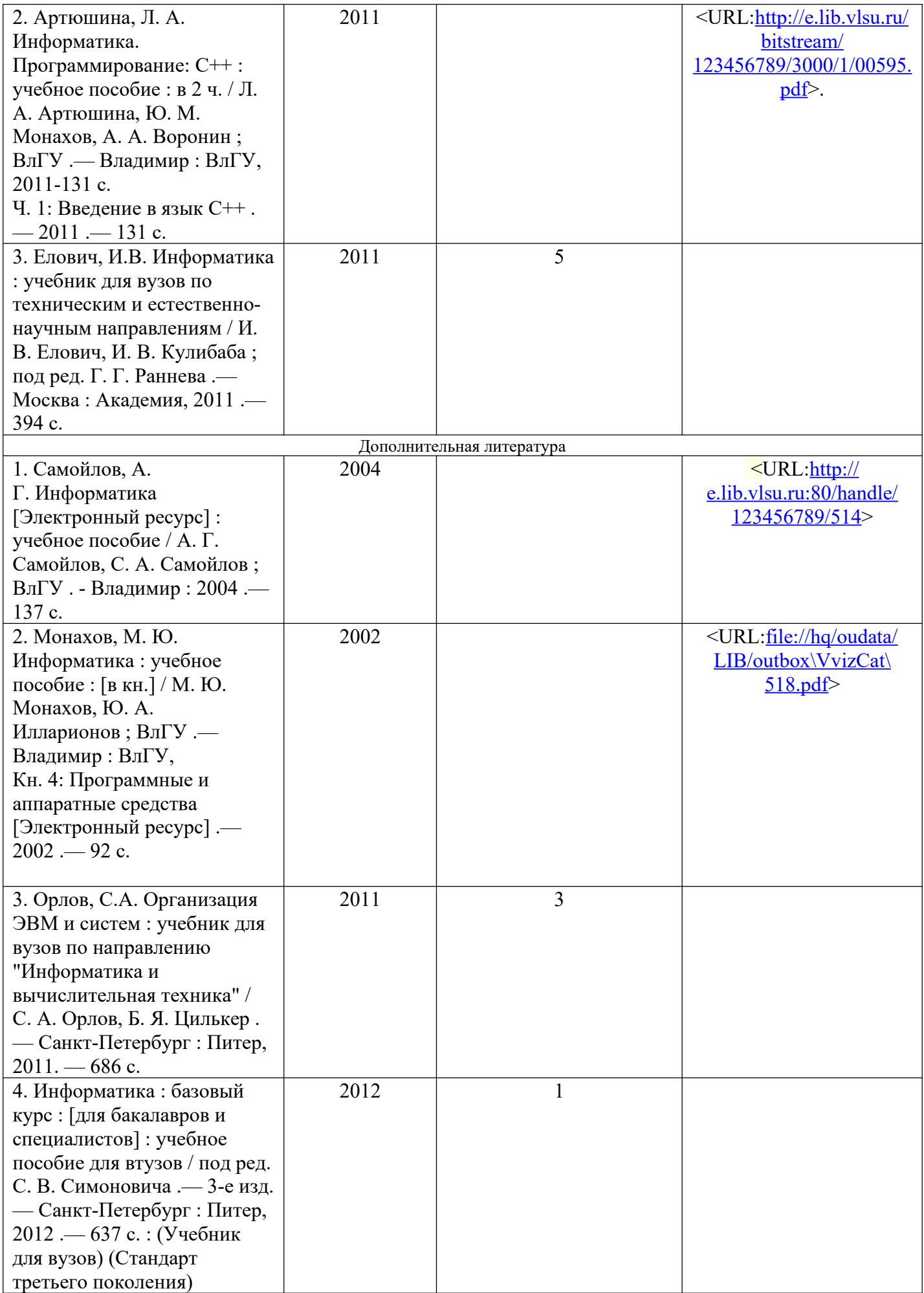

### **7.2. Периодические издания**

Журналы (https://elibrary.ru/):

- 1. Вестник компьютерных и информационных технологий
- 2. Вычислительные технологии
- 3. Известия вузов: электроника
- 4. Радиотехнические и телекоммуникационные системы

### **8. МАТЕРИАЛЬНО-ТЕХНИЧЕСКОЕ ОБЕСПЕЧЕНИЕ ДИСЦИПЛИНЫ**

Для реализации данной дисциплины имеются специальные помещения для проведения занятий лекционного типа, занятий практического типа, групповых и индивидуальных консультаций, текущего контроля и промежуточной аттестации, а также помещения для самостоятельной работы. Лабораторные работы проводятся в «учебно-исследовательской лаборатории центра микроэлектронного проектирования и обучения».

Рабочую программу составили доцент кафедры ВТ и СУ Калыгина Л.А.,

ст. преподаватель кафедры ВТ и СУ Сущинина А.А.

(ФИО, подпись) Рецензент Генеральный директор ООО «Диаграмма» (представитель работодателя) Протягов И.В. Программа рассмотрена и одобрена на заседании кафедры ВТ и СУ Протокол № 6 от 26.06.2019 года Ланцов В.Н. Заведующий кафедрой ВТ и СУ (ФИО, подпись) Рабочая программа рассмотрена и одобрена на заседании учебно-методической комиссии направления 09.03.01 Протокол №  $2$  от 26.06.2019 года Ланцов В.Н. Председатель комиссии

(ФИО, подпись)

# ЛИСТ ПЕРЕУТВЕРЖДЕНИЯ РАБОЧЕЙ ПРОГРАММЫ ДИСЦИПЛИНЫ

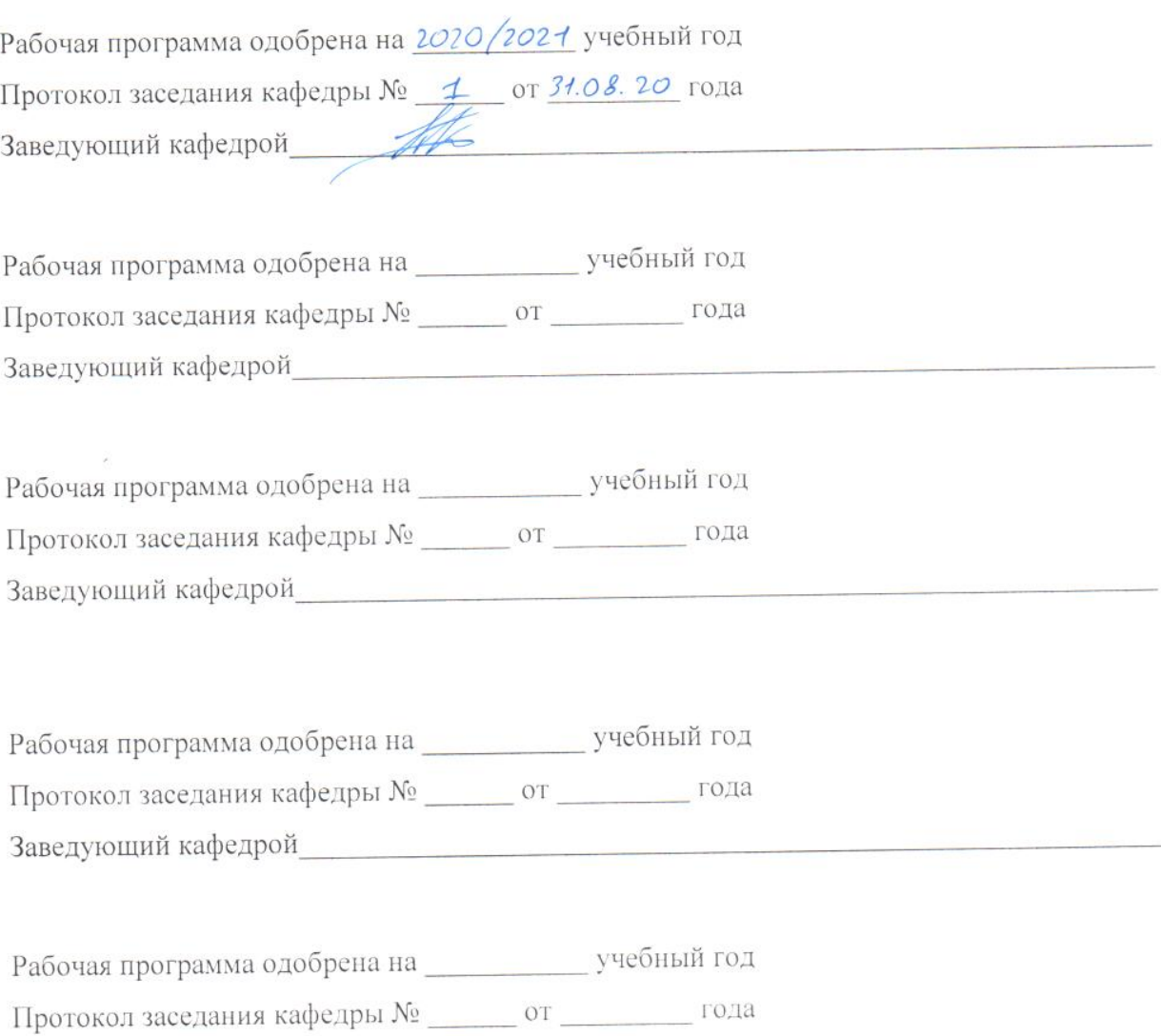

Заведующий кафедрой и политический политический политический политический политический политический политическ